## プリンタのカラー設定<br>Windows XP Proffessional SP2 / Canon PIXUS 9900i の場合

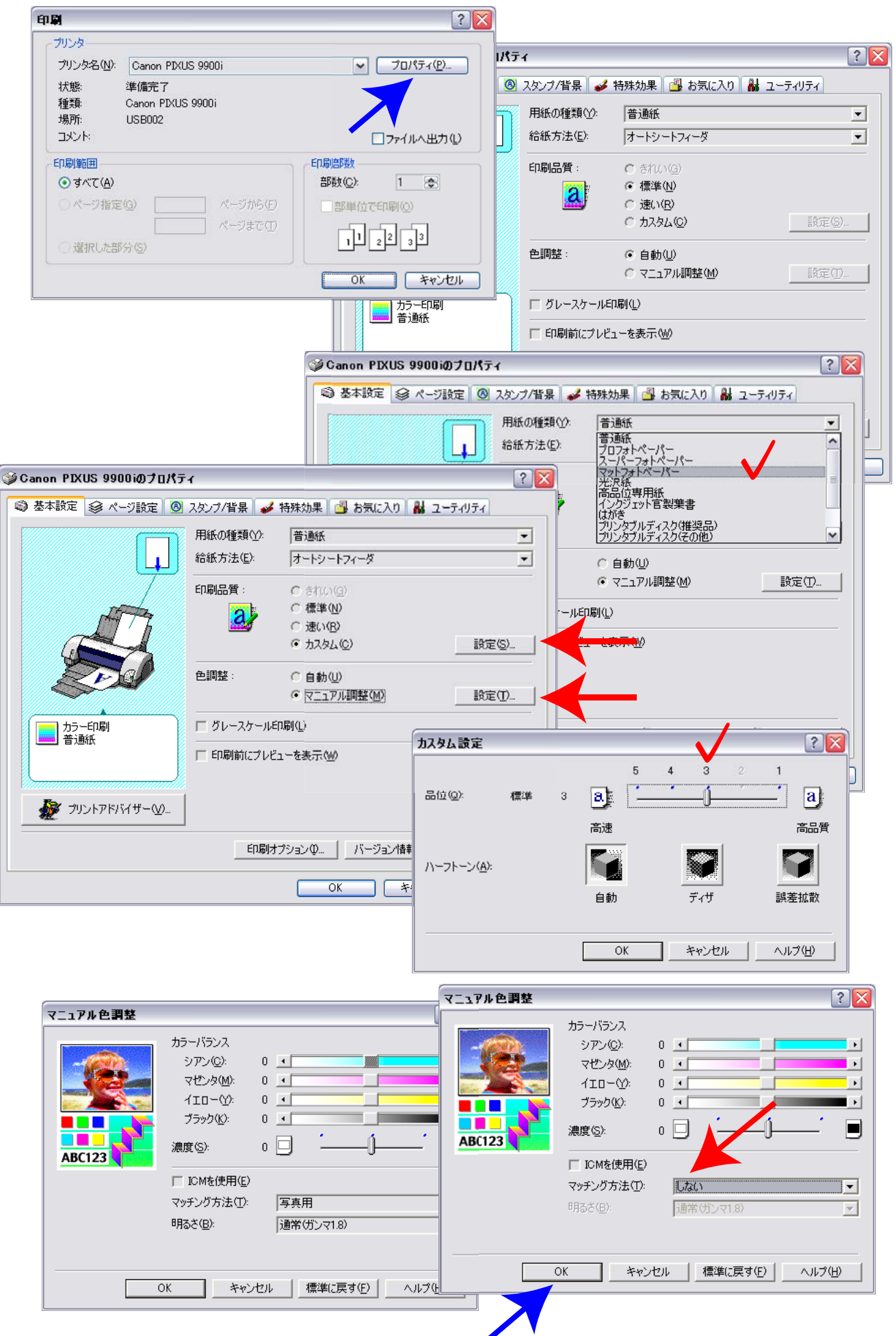